# Hydro GeoAnalyst 8.0

**Hydro GeoAnalyst** is the all-in-one environmental data management software package that integrates a complete suite of analysis, visualization and reporting tools, with a powerful and flexible database

## **Online Sharing**

#### The upgraded Online Sharing function is a full Module and includes the following new features

- Websites generated using the Online Sharing module include the publishing date, allowing you to track new/fresh shared data info.
- Publishing options include time series charts to visually present your data. Organize published charts in a directory tree so that you can group charts of similar type(s).
- Save/Load multiple online sharing configuration(s) to publish multiple websites for different end-users...

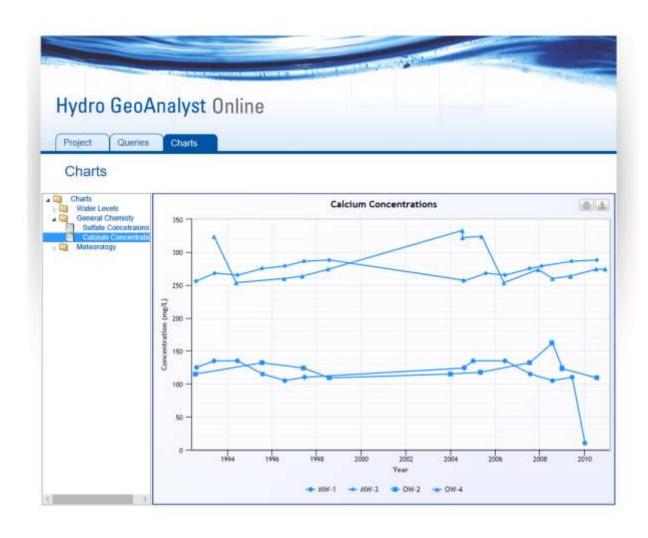

#### **Event Planner**

- Export your events to your MS-Outlook Calendar to set up reminders outside of Hydro GeoAnalyst and share events with your team.
- Set-up sampling events and publish the data requirements to the EDD\* Template Designer module, including Mobile EDDs.
- Create reminders for your events so that you don't miss important milestones or tasks, such as charging/calibrating equipment and ordering sample bottles, in preparation for your data collection events.

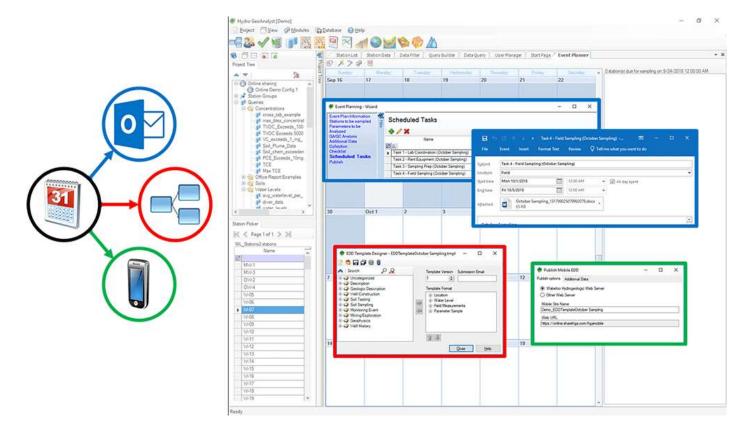

## **User Manager**

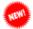

• The new *User Manager* module allows database administrators to set up access levels (administrator, standard user, read-only user) without having to interface directly with SQL server.

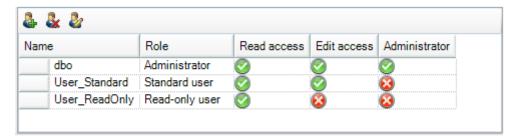

### **Well Profile**

- When printing/publishing well profiles, you can now specify a common vertical scale and wells will span multiple pages accordingly.
- You can now display the hydrogeology horizons instead of the lithology in the well construction column.

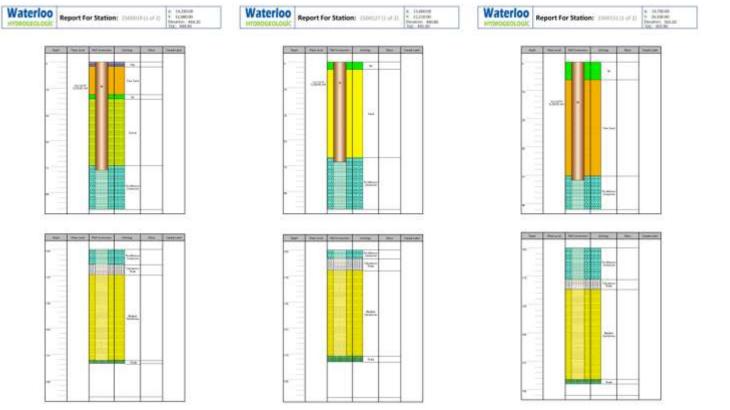

# **Usability and Other Enhancements**

- Create and import EDDs that contain photo fields, including those created for the Mobile EDD app.
- Copy/paste values in the Quick Checker.
- Launch the Quick Checker from a command prompt with a selected template as an argument.
- Add custom external programs to the main toolbar tab so your tools are available in one place.
- Double-click on a table to run a data filter in the Data Filter tab.
- Support for SQL Server 2016 databases.